# CAB ABSTRACTS

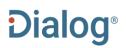

#### Description

CAB ABSTRACTS provides comprehensive coverage of the worldwide literature on agriculture and allied fields, including veterinary medicine, human nutrition, horticulture, forestry, leisure, recreation, and tourism. The database provides citations and abstracts to articles in more than 9,000 serial journals in more than 75 languages. Coverage is also provided for books, theses, annual and technical reports, conferences, and selected patents.

An online thesaurus is available as an aid in locating broader, narrower, and related subject terms.

#### Subject Coverage

CAB ABSTRACTS covers every branch of the applied life sciences, including:

- Agricultural biotechnology
- Agricultural economics and rural sociology
- Agricultural engineering
- Animal health and veterinary medicine
- Animal production and genetics
- Biodeterioration & biodegradation
- Crop production
- Crop protection
- Dairy science
- Environmental degradation, conservation, and amelioration

- Forestry
- Genetic resources
- Horticulture
- Human nutrition and diet-related disorders
- Human parasitic diseases
- Leisure, recreation, and tourism
- Plant breeding and genetics
- Postharvest science
- Rural development
- Soil science
- Sugar industry

#### Use CAB ABSTRACTS to answer both broad and specific questions like:

- What are the effects on the environment of intensive agricultural systems?
- How has deforestation affected ecosystems in the Amazon basin?
- What is the impact of chemical fertisers and pesticides on groundwater and rivers?
- What is the susceptibility of farmed ostriches to avian influenza?

#### Date Coverage

1910 - present

The following date ranges are also available separately:

1910 – 1931

- 1932 1972
- 1973 present

#### **Geographic Coverage**

International

#### **Update Frequency**

Weekly

#### **Document Types**

- Reports
- Bibliographies
- Books and Monographs
- Conferences, Symposia, Meetings
- Journal Articles
- Theses and Dissertations
- Patents

#### Publisher

CAB ABSTRACTS is produced by CAB International. Questions concerning file content should be directed to:

CAB International Janet Halsall, Head of Publishing Operations Wallingford Oxfordshire, OX10 8DE UK

# SAMPLE DOCUMENT

|                    |                                                                                                    | rch   Advanced 🔻   Command Line                                                                                                    |                                                                                                    |
|--------------------|----------------------------------------------------------------------------------------------------|----------------------------------------------------------------------------------------------------|----------------------------------------------------------------------------------------------------|
|                    | Citation/Abstra                                                                                                    | ICt « Back to results                                                                                                    | < Prev                                                                                                    |
|                    | Add to selected items                                                                                                    |                                                                                                    | 静 Save to My Research 🛛 Email 📇 P                                                                                                    |
| TI<br>,AULN<br>PUB | diet while elevating                                                                                                    | hippocampal BDNF.<br>K. Physiology & Behavior 109                                                                                                    | npairment caused by a high-fat<br>(2013): 69-74.                                                                                                    |
| АВ                 | Abstract (summar<br>Obesity, high-fat diets, and s                                                                                                    |                                                                                                    | re associated with cognitive impairment.                                                                                                    |
|                    | beta-amyloid levels, one of t<br>therapeutic potential in AD b<br>high-fat diet. Here we invest<br>performance, both in control<br>caffeine both (i) prevented th<br>impairment. Caffeine did not<br>animals did not develop full-h<br>hippocampal brain-derived n<br>caffeine may serve as a neur | but the central impact of caffeine has n<br>tigated the impact of caffeine administr<br>rats and in rats placed on a high-fat of<br>he weight-gain associated with the high<br>alter hippocampal metabolism or insu-<br>blown diabetes; however, caffeine did<br>neurotrophic factor (BDNF) seen in high<br>roprotective agent against cognitive in<br>locampal BDNF following caffeine admin<br>on and metabolism. | alkaloid caffeine has been shown to have<br>to been well-studied in the context of a<br>ration on metabolism and cognitive<br>diet. The effects of caffeine were significant:<br>gh-fat diet and (ii) prevented cognitive<br>lin signaling, likely because the high-fat-fed<br>prevent or reverse a decrease in<br>n-fat-fed animals. These data confirm that |
|                    |                                                                                                    |                                                                                                    |                                                                                                    |
| SU                 | Subject                                                                                                    | Muridae;<br>rodents;                                                                                                    |                                                                                                    |
|                    |                                                                                                    | mammals;<br>vertebrates;                                                                                                    |                                                                                                    |
|                    |                                                                                                    | Chordata;<br>animals;                                                                                                    |                                                                                                    |
|                    |                                                                                                    | eukaryotes;                                                                                                    |                                                                                                    |
|                    |                                                                                                    | animal models;<br>caffeine;                                                                                                    |                                                                                                    |
|                    |                                                                                                    | dietary fat;                                                                                                    |                                                                                                    |
|                    |                                                                                                    | diets;<br>hippocampus;                                                                                                    |                                                                                                    |
|                    |                                                                                                    | metabolism;                                                                                                    |                                                                                                    |
|                    |                                                                                                    | weight gain;<br>rats                                                                                                    |                                                                                                    |
| cc                 | CABICODE                                                                                                    | VV140: Animal Models of Human N<br>Diseases (New March 2000)                                                                                                    | Nutrition, VV400: Animal Models of Human                                                                                                    |
|                    | Substance                                                                                                    | 58-08-2                                                                                                    |                                                                                                    |
| ST,RN              | Identifier (keyword)                                                                                                    | cognitive impairment, source fat                                                                                                    |                                                                                                    |
| ST,RN<br>IF        |                                                                                                    | Caffeine prevente weight gain an                                                                                                    | d cognitive impairment caused by a high-fat                                                                                                    |
|                    | Title                                                                                                    | diet while elevating hippocampal                                                                                                    |                                                                                                    |
| IF                 | Title<br>Author                                                                                                    |                                                                                                    |                                                                                                    |

| LA     | Language             | English                                                                         |
|--------|----------------------|---------------------------------------------------------------------------------|
| SL     | Language of abstract | English                                                                         |
| DTYPE  | Document type        | Journal article                                                                 |
| PUB    | Publication title    | Physiology & Behavior                                                           |
| vo     | Volume               | 109                                                                             |
| PG     | Pagination           | 69-74                                                                           |
| ISSN   | ISSN                 | 0031-9384                                                                       |
| PSTYPE | Publication type     | Journal article                                                                 |
| PB     | Publisher            | Elsevier                                                                        |
| PBLOC  | Publisher location   | New York, USA                                                                   |
| DOI    | DOI                  | http://dx.doi.org/10.1016/j.physbeh.2012.11.008                                 |
| URL    | URL                  | http://www.sciencedirect.com/science/article/pii/S0031938412004039              |
| PD     | Publication date     | 2013                                                                            |
| DCRE   | Date created         | 2013-02-13                                                                      |
|        | Source attribution   | CAB Abstracts, © Publisher specific                                             |
| AN     | Accession number     | 20133055980                                                                     |
|        | Document URL         | http://search.proquest.com/professional/docview<br>/1288593440?accountid=137296 |
|        | Copyright            | ©2013 CAB International                                                         |
| FAV    | First available      | 2013-02-19                                                                      |
| UD     | Updates              | 2013-02-19                                                                      |
|        | Database             | CAB ABSTRACTS (1910 - current)                                                  |
| I      |                      |                                                                                 |

# SEARCH FIELDS

| Field Name                                                   | Field<br>Code      | Example                                                                   | Description and Notes                                                                                                    |
|--------------------------------------------------------------|--------------------|---------------------------------------------------------------------------|----------------------------------------------------------------------------------------------------|
| Abstract                                                     | AB                 | ab("cognitive impairment*")                                               | Use adjacency and/or Boolean operators to narrow search results.                                                                     |
| Abstract present                                             | ABANY              | "type 2 diabetes" AND abany(yes)                                          | Add: AND ABANY(YES) to a query to limit retrieval to records with abstracts.                                                         |
| Accession number                                             | AN                 | an(20133055980)                                                           | A unique document identification number assigned by the information provider.                                                        |
| All fields                                                   | ALL                | all(caffeine AND "high fat diet")                                         | Searches all fields. Use adjacency and/or<br>Boolean operators to narrow search<br>results.                                          |
| All fields + text                                            |                    | caffeine AND "high fat diet"                                              | Same as ALL field code: searches all fields.                                                                                         |
| Author <sup>1</sup><br>Author First Name<br>Author Last Name | AU<br>AUFN<br>AULN | au(mcnay e c) or au(ribero, a*)<br>aufn(mark) or aufn(m*)<br>auln(taylor) | Includes all authors.                                                                                                    |
| First author                                                 | FAU                | fau(moy, g a)                                                             | First name listed in Author field. It is<br>included in Author browse, but its position<br>cannot be specified in the Author browse. |

| Field Name                              | Field<br>Code | Example                                                                     | Description and Notes                                                                                                    |
|-----------------------------------------|---------------|-----------------------------------------------------------------------------|----------------------------------------------------------------------------------------------------|
| Author affiliation                      | AF            | af("university at Albany" AND ny)                                           | Includes as much data as is available in<br>the original document, such as<br>department, organization, address, city,<br>state, country, author email, etc.                                               |
| CAS® Registry Number                    | RN            | rn(58-08-2)                                                                 | Also searchable with SUBST field code.<br>Displays as part of "Substance".                                                                                                    |
| Classification<br>(CABICODES)           | CC            | cc(VV140)<br>cc(animal models of human nutrition)<br>cc(QQ*)                | Broad subject categories, to be used in conjunction with descriptor terms. Use truncation for broader retrieval.                                                                                           |
| Conference information                  | CF            | cf(hydrocolloids)<br>cf("malaria and ecosystems")                           | Displays as part of Conference title field.<br>May contain Conference name, location,<br>year, etc.                                                                                                    |
| Document title                          | TI            | ti(Caffeine AND "cognitive<br>impairment")                                  | Includes the Title, Foreign Language Title,<br>Alternate Title and Subtitle, when<br>available.                                                                                                    |
| Title only                              | TIO           | tio("water resource*")                                                      | Searches only the Title, not Subtitle or Alternate Title.                                                                                                    |
| Original title                          | OTI           | oti(gatto and asma)                                                         | Includes Alternate Title, Subtitle, and<br>Original language of document title, if<br>available. Field code TI also searches the<br>Alternate title.                                                       |
| Document type                           | DTYPE         | dtype(article)                                                              |                                                                                                    |
| First available                         | FAV           | fav(2013-02-19)<br>fav(<20160726)                                           | Indicates the first time the document was<br>loaded on PQD. It will not change<br>regardless of how many times the record<br>is subsequently reloaded, as long as the<br>Accession Number does not change. |
|                                         |               |                                                                             | Date range searching is supported.                                                                                                    |
| From database <sup>2</sup>              | FDB           | pub(nutrition) AND<br>fdb(CABABSTRACTS)<br>pub(nutrition) AND fdb(10000129) | Useful in multi-file searches to isolate<br>records from a single file. FDB cannot be<br>searched on its own; specify at least one<br>search term then AND it with FDB.                                    |
| Interntaional Standard<br>Serial Number | ISSN          | issn(0031-9384)                                                             |                                                                                                    |
| Issue                                   | ISS           | iss(2)                                                                      | Also searchable via the Look Up Citation tool.                                                                                                    |
| Identifier (keyword)                    | IF            | if("source fat")<br>if(crop* NEAR/2 rotation)                               | Uncontrolled subject terms.                                                                                                    |
| Language                                | LA            | la(english)                                                                 | The language in which the document was originally published.                                                                                                    |

| Field Name                     | Field<br>Code | Example                      | Description and Notes                                                                                                    |
|--------------------------------|---------------|------------------------------|----------------------------------------------------------------------------------------------------|
| Location                       | LOC           | loc(malaysia)                |                                                                                                    |
|                                |               | loc(south east asia)         |                                                                                                    |
| Pagination                     | PG            | pg(101)                      | The start page is also searchable on the Look Up Citation tool.                                                                                              |
|                                |               | pg(69-74)                    | Look op Citation tool.                                                                                                    |
| Publication date               | PD            | pd(2013)                     | Date range searching is supported.                                                                                                    |
|                                |               | pd(2008-2011)                |                                                                                                    |
|                                |               | pd(>2009)                    |                                                                                                    |
| Publication title <sup>1</sup> | PUB           | pub("Physiology & behavior") | Title of publication where document originally appears.                                                                                                    |
| Publication type               | PSTYPE        | pstype(thesis)               |                                                                                                    |
| Publication year               | YR            | yr(2013)                     | Date range searching is supported.                                                                                                    |
|                                |               | yr(2009-2011)                |                                                                                                    |
|                                |               | yr(>2012)                    |                                                                                                    |
| Publisher                      | PB            | pb(Elsevier)                 | Publisher name, address, and sometimes URLs or availability information.                                                                                     |
| Publisher location             | PBLOC         | pbloc("New York")            |                                                                                                    |
| Subject <sup>1</sup>           | SU            | su(hippocampus)              | Controlled subject terms. SU also searches the uncontrolled terms in Identifiers (IF).                                                                       |
| Substance                      | SUBST         | subst(58-08-2)               | One or more CAS Registry numbers are included in articles referring to chemicals. Searchable with both SUBST and RN.                                         |
| Taxonomic term                 | TXTERM        | txterm(vitis vinifera)       | Taxonomic terms are displayed with the other controlled subject terms in Subject.                                                                            |
| Updated                        | UD            | ud(2013-02-19)               | The date(s) the record was loaded as a result of an update provided by the                                                                                   |
|                                |               | ud(>20161231)                | supplier.                                                                                                    |
|                                |               |                              | Date range searching is supported.                                                                                                    |
| URL                            | URL           | url(cabdirect)               | A link to an alternative form of the record.<br>This could be a full-text link, or a linkt to a<br>bibliographic citation on the publisher's<br>own website. |
|                                |               |                              | See also Notes below.                                                                                                    |
| Volume                         | VO            | vo(109)                      | Also searchable via the Look Up Citation tool.                                                                                                    |

<sup>1</sup> A Lookup/Browse feature is available for this field in the Advanced Search dropdown or in Browse fields.
<sup>2</sup> Click the "Field codes" hyperlink at the top right of the Advanced Search page. Click "Search syntax and field codes", then click on "FDB command" to get a list of database names and codes that can be searched with FDB.

# SEARCH TOOLS

Field codes are used to search document fields, as shown in the sample document. Field codes may be used in searches entered on the **Basic Search**, **Advanced Search**, and **Command Line** search pages. **Limit options**, **Look up lists**, and **"Narrow results by" filters** tools are available for searching. Some data can be searched using more than one tool.

# **LIMIT OPTIONS**

Limit options are quick and easy ways of searching common concepts. Check boxes are available for:

#### Abstract included

Short lists of choices are available for:

#### Classification, Document type, Language

Date limiters are available in which you can select single dates or ranges for date of publication and updated.

## **BROWSE FIELDS**

You can browse the contents of certain fields by using Look Up lists. These are particularly useful to validate spellings or the presence of specific data. Terms found in the course of browsing may be selected and automatically added to the Advanced Search form. Look Up lists are available in the fields drop-down for:

#### Author, Publication title, Subject

### **THESAURUS**

CAB ABSTRACTS Thesaurus is available by clicking on the "Thesaurus" hyperlink on the right side of the Advanced and the Command Line search pages. Thesaurus terms may be searched within the thesaurus, then selected to be added automatically to the search form.

# "NARROW RESULTS BY" FILTERS

When results of a search are presented, the results display is accompanied by a list of "Narrow results by" options shown on the right-hand panel. Click on any of these options and you will see a ranked list showing the most frequently occurring terms in your results. Click on term(s) to include or exclude and apply them to ("narrow") your search results. "Narrow results by" filters in CAB ABSTRACTS include:

#### Author, Document Type, Language, Publication Title, Subject, and Publication Date

## LOOK UP CITATION

If you need to trace a particular bibliographic reference, use the Look Up Citation feature. Find a link to this toward the top left-hand corner of the Advanced Search page, or in the drop list under Advanced on any search form; click this and you will go to a form where you can enter any known details of the citation, including document title, author, journal name, volume, issue, page, publication date, ISSN.

### **NOTES**

### Full-text Links

Customers who have a site license to CAB Abstracts and/or Global Health can access full-text records available through www.cabi.org. As of April 2017, some 360,000 CAB ABSTRACTS records are linked in this way. To retrieve these, search as URL(CABDIRECT). Customers who have commitment plan or transactional access to CAB Abstracts and/or Global Health are not eligible to access CAB full-text.

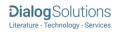

To enable full-text linking, customers must supply their IP address ranges so CAB can configure full-text access. Contact your Account Manager for more information.

# **DOCUMENT FORMATS**

| Document Format           | Fields                                                                                                    | Online       | Export /<br>Download |
|---------------------------|----------------------------------------------------------------------------------------------------|--------------|----------------------|
| Brief view                | Title and Publication date.                                                                                        | $\checkmark$ |                      |
| Detailed view             | Same as Brief view plus a 3-line KWIC window.                                                                      | $\checkmark$ |                      |
| KWIC (Keyword in Context) | Detailed view plus all occurrences of your search terms, highlighted within the fields where the terms occur.      | ~            | ~                    |
| Preview                   | Title, Author, Publication title, Publisher, Volume,<br>Issue, Pagination, Publication date, Abstract,<br>Subject. | ✓            |                      |
| Brief citation            | Complete record minus Abstract and Indexing                                                                        | $\checkmark$ | ~                    |
| Citation / Abstract       | Complete record                                                                                                    | √1           | ✓                    |
| Full text                 | Complete record with full text                                                                                     | √1           | ✓                    |
| Full text PDF             | PDF version of the original article                                                                                | √1           |                      |
| Custom                    | Choose the fields you want.                                                                                        |              | √2                   |

<sup>1</sup> In Online-view mode, PQD gives access to two Document Formats only: Brief citation, and the 'most complete' format available. Depending on the database, or the amount of data available for a record, the most complete format may be any one of Citation, Citation/Abstract, Full text, or Full text – PDF.

<sup>2</sup> Custom export/download format is available in the following mediums only: HTML, PDF, RefWorks, RTF, Text only.

#### **Terms & Conditions**

The information supplied from the CAB ABSTRACTS file is copyrighted by CAB International. Acceptance of this documentation constitutes notice thereof.

Dialog Standard Terms & Conditions apply.

Contact: Dialog Global Customer Support Email: Customer@dialog.com Within North America 1 800 3 DIALOG (1 800 334 2564) Outside North America 00 800 33 DIALOG (00 800 33 34 2564)